# Cours de Mécanique **APPLICATION DU THEOREME DES TRAVAUX VIRTUELS AU CALCUL DES STRUCTURES ISOSTATIQUES**

# Philippe Lawrence

## Octobre 2006

# **Table des matières**

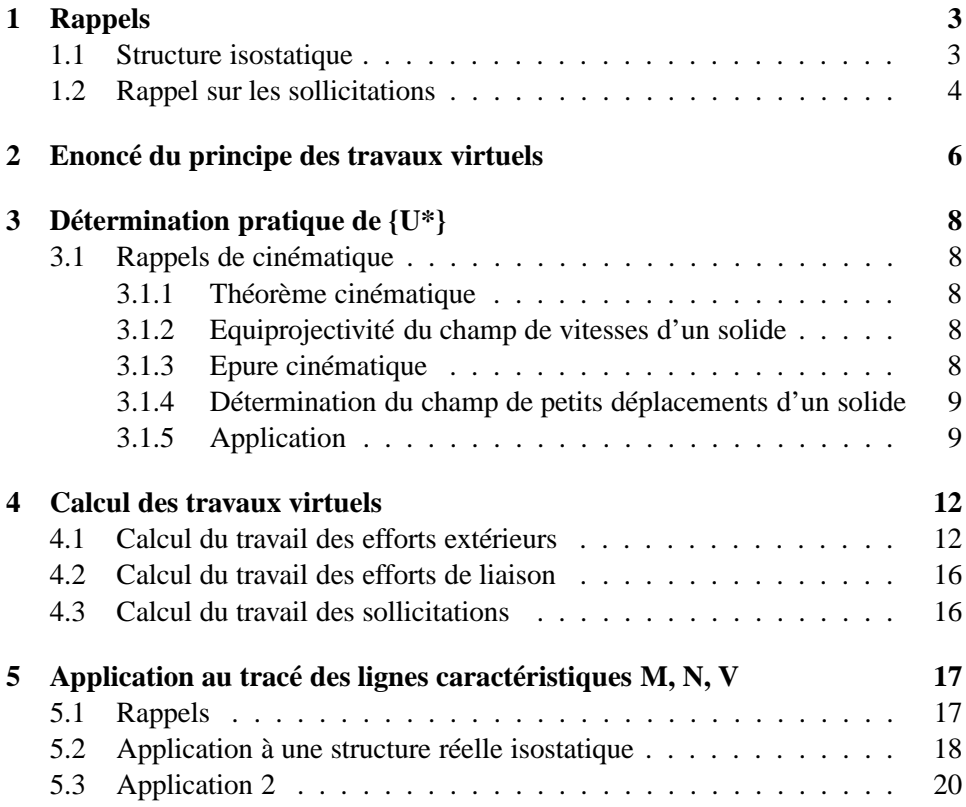

# **Table des figures**

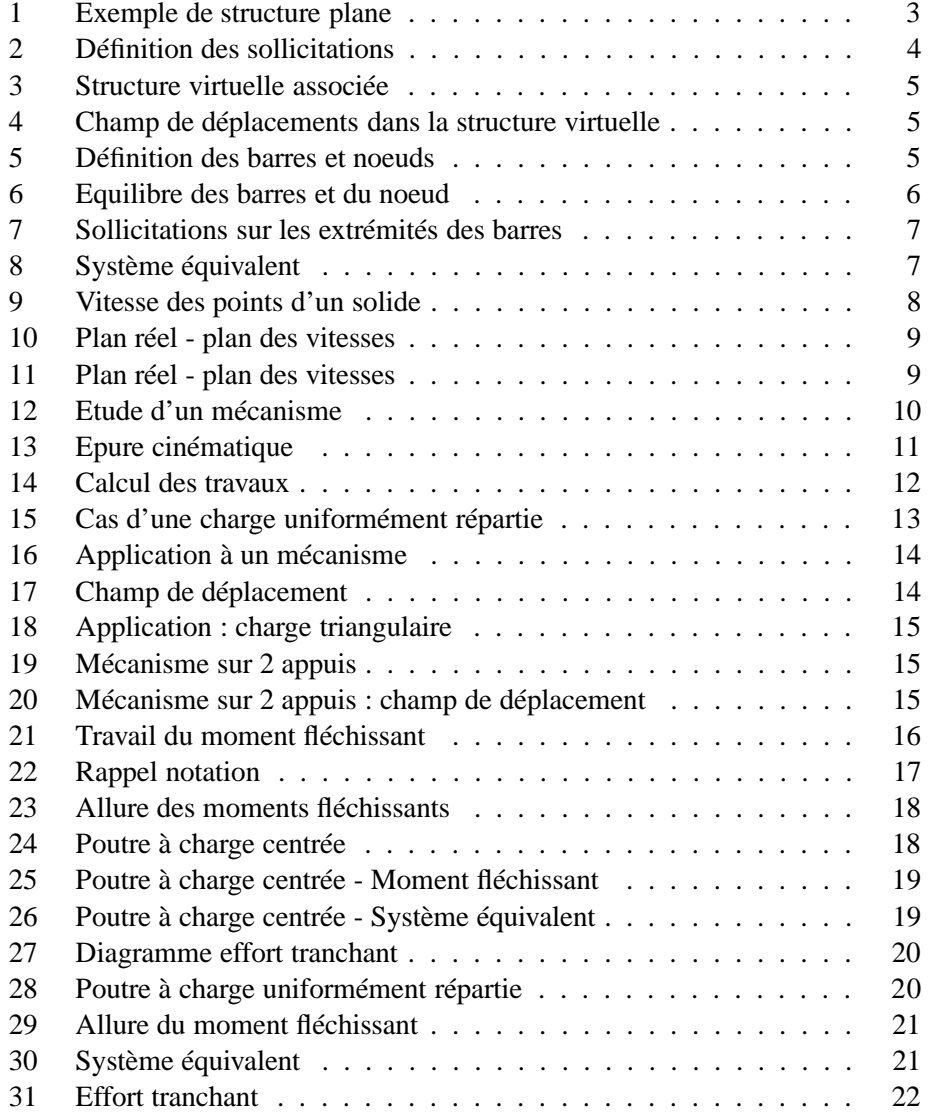

Le théorème des travaux virtuels (noté TTV\*) offre une méthode de calcul des structures qui est particulièrement intéressantes dans le calcul des structures hyperstatiques. Ce document est une initiation de l'utilisation du TTV\* pour la résolution des structures isostatiques, la méthode pourra par la suite être aisément transposée au calcul des structures hyperstatiques.

# **1 Rappels**

Soit {S} une structure isostatique, plane, réelle et soumise à un système de forces.

#### **1.1 Structure isostatique**

{S} est isostatique si les seules équations de la statique suffisent à déterminer les inconnues de liaison et les sollicitations.

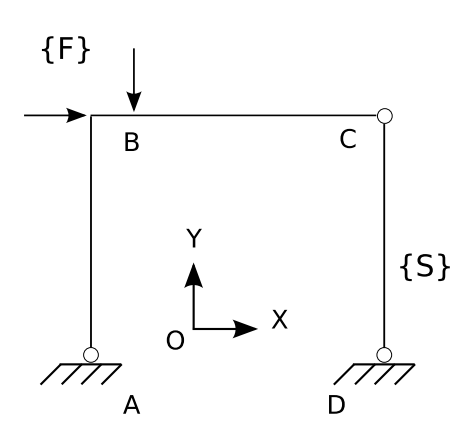

FIG. 1 – Exemple de structure plane

Considérons la structure plane {S} (fig. 1) soumise à un système de forces {F} dans le repère (x,y).

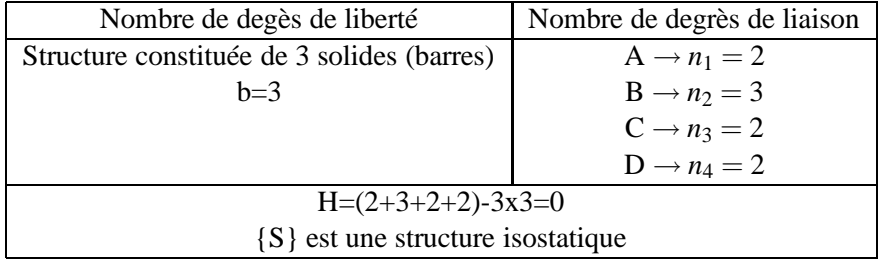

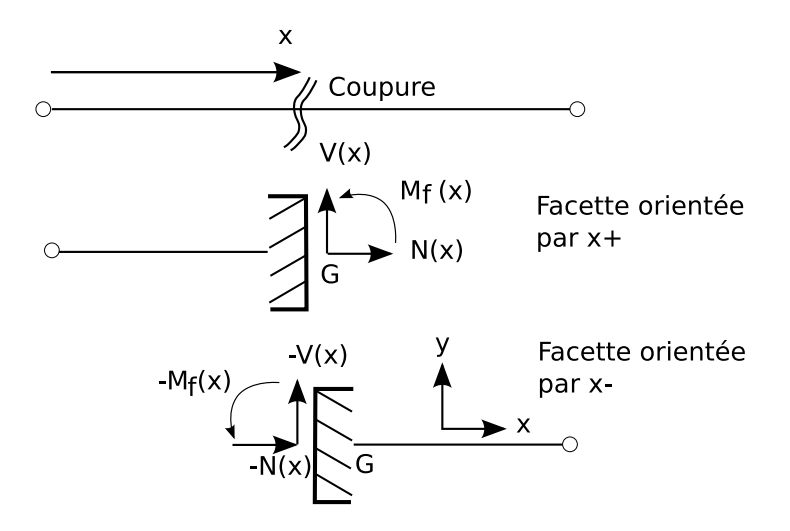

FIG. 2 – Définition des sollicitations

#### **1.2 Rappel sur les sollicitations**

x est choisi arbitrairement dans un des deux sens. y et z sont tels que le repère (x,y,z) forme un repère principal d'inertie.

Les sollicitations N(x), V(x) et  $M_f(x)$  (fig. 2) sont les éléments de réduction du torseur des forces agissant sur un plan de section droite orienté par x choisi, réduits au centre de gravité G de la section et projetés sur les axes principaux d'inertie (sauf le moment de torsion qui est calculé au centre de flexion).

Nota : N(x) est l'effort normal, V(x) l'effort tranchant et  $M_f(x)$  le moment fléchissant qui est un vecteur porté par l'axe z ( $\vec{z}$  est tel que (x,y,z) forme un repère orthonormé direct).

Sous l'action du système de forces, il existe un champ de contraintes réelles dans la structure {S}. En appliquant la théorie des poutres, il est possible de calculer les sollicitations dans toutes les sections droites  $\{M\}, \{V\}$  et  $\{N\}\}\$ ainsi que le champ de déplacement réel noté {U} des points de la structure.

Revenons à l'exemple de la figure 1. A partir de {S}, il est possible de libérer les rotations des barres au point B, ce qui revient à remplacer la liaison rigide entre les deux barres par une rotule.

On imagine alors un mécanisme virtuel {S\*} (fig. 3), constitué de barres rigides, obtenu à partir de {S} par modification d'une liaison. La structure étant isostatique, il suffit de libérer une seule inconnue de liaison.

Un champ de petits déplacements virtuels (fig. 4) est associé au mécanisme  $\{S^*\}$ à partir de la configuration initiale (non déformée).

Un encastrement de barre entre elles (comme les barres AB et BC de {S}) peut être décomposé en deux barres et un noeud, comme le montre la figure 5.

Si une articulation est introduite à la place de l'encastrement, il faut faire apparaître

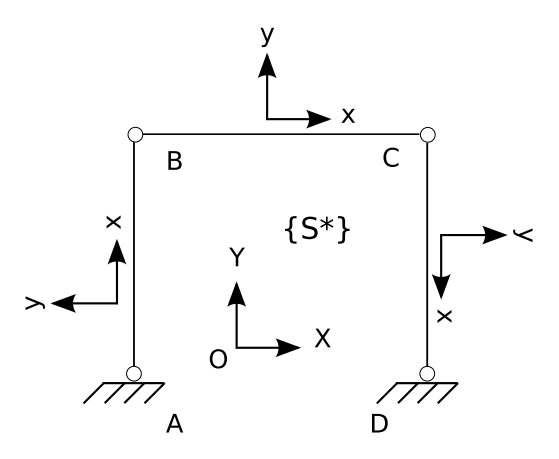

FIG. 3 – Structure virtuelle associée

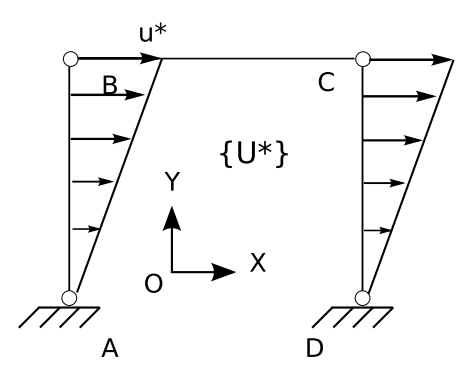

FIG. 4 – Champ de déplacements dans la structure virtuelle

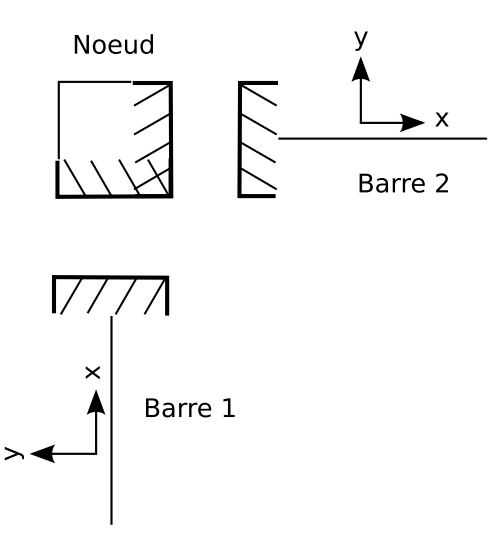

FIG. 5 – Définition des barres et noeuds

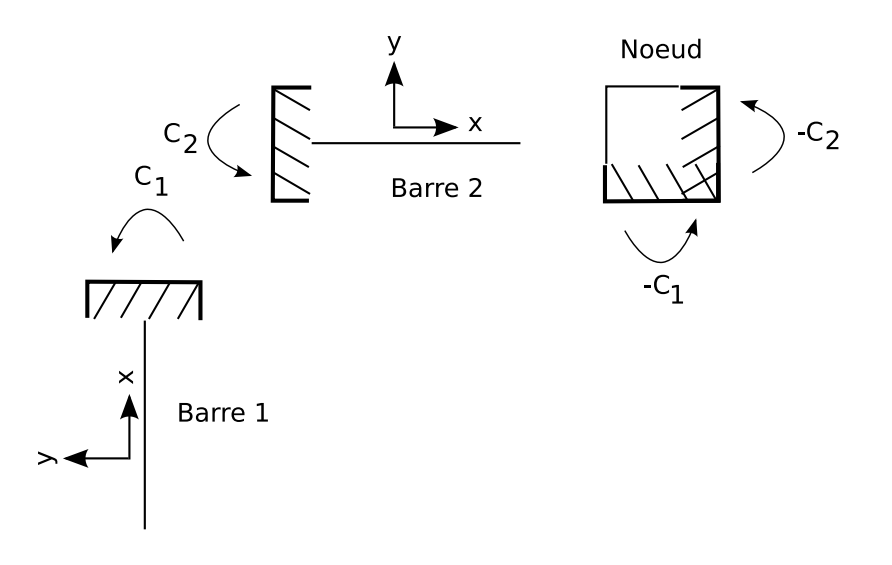

FIG. 6 – Equilibre des barres et du noeud

les moments exercés par le noeud sur chaque extrémité de barre afin de rétablir l'équilibre mécanique. Ces moments (fig. 6) exercés sur les barres 1 et 2 sont respectivement *C*<sup>1</sup> et *C*2. Intéressons nous à l'équilibre du noeud. Afin de satisfaire au principe de l'action et de la réaction, les moments exercés par les barres sur le noeud sont égaux et opposés à ceux exercés par le noeud sur les barres. L'équilibre du noeud en moment permet d'écrire :  $-C_1 + (-C_2) = 0$  soit  $C_1 = -C_2$ . Ecrivons maintenant (fig. 7) les sollicitations exercées sur les coupures des deux barres. *M<sup>f</sup>* est le moment fléchissant au point considéré. Nous avons alors :

- $-$  sur la barre  $1 : M_f = C_1$
- sur la barre 2 : −*M<sup>f</sup>* = *C*<sup>2</sup>

Avec les repères locaux des barres portés sur la figure 2, la valeur du moment *Mf*(*B*) correspond au moment fléchissant en B dans {S} réelle.

**Les systèmes des figures 1 et 8 sont équivalents.**

# **2 Enoncé du principe des travaux virtuels**

*La somme des travaux (virtuels) des forces appliquées à {S\*} dans son propre champ de déplacements {U\*} est nulle.*

$$
\sum T_e^*\{F\} + \sum T_i^*\{M_j\} = 0
$$

Avec Te\* : travaux virtuels des forces extérieures, Ti\* travaux virtuels des efforts intérieurs ou de liaison.

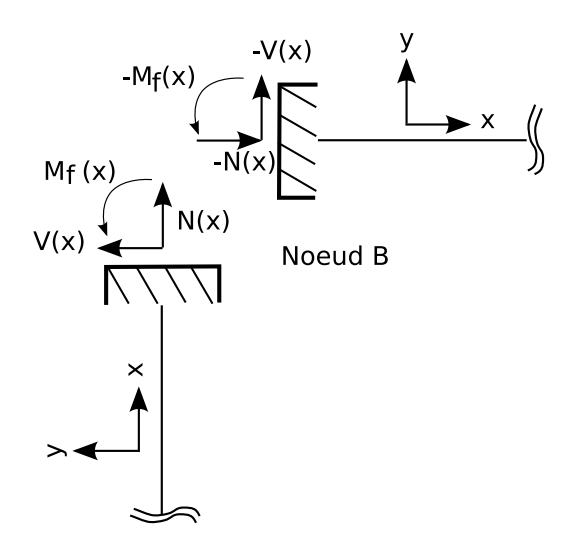

FIG. 7 – Sollicitations sur les extrémités des barres

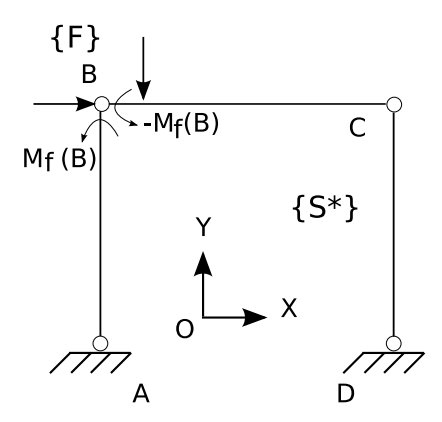

FIG. 8 – Système équivalent

# **3 Détermination pratique de {U\*}**

### **3.1 Rappels de cinématique**

#### **3.1.1 Théorème cinématique**

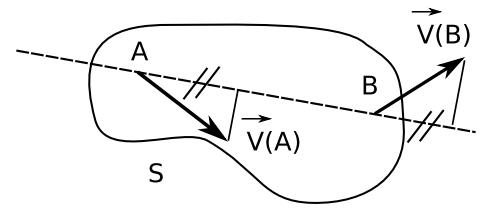

FIG. 9 – Vitesse des points d'un solide

Soient S un solide indéformable (fig. 9) et A,B des points de S alors leurs vitesses sont reliées par la relation suivante :

$$
\vec{V}(B) = \vec{V}(A) + \vec{\dot{\Omega}} \wedge \vec{AB}
$$

 $\dot{\Omega}$  est le vecteur vitesse de rotation de S (uniforme sur S).

#### **3.1.2 Equiprojectivité du champ de vitesses d'un solide**

$$
\vec{V}(A) \cdot \vec{AB} = \vec{V}(B) \cdot \vec{AB}
$$

## **3.1.3 Epure cinématique**

∀*P* ∈ *S* ⊂ *R* 2 (P est un point matériel du plan réel) *P* ξ  $\stackrel{\xi}{\longrightarrow}$  *p*  $\in$  *R*<sup>2</sup> tel que  $\vec{op} = \vec{V}(P)$  (vecteur vitesse de P). o est l'image des points O de S fixes (de vitesse nulle). On note alors a (respectivement b) l'image de A (respectivement de B). La propriété d'équiprojectivité permet alors d'écrire :

$$
(\vec{V}(B) - \vec{V}(A)).\vec{AB} = 0
$$

$$
(\vec{ob} - \vec{oa}).\vec{AB} = 0
$$

$$
\vec{ab}.\vec{AB} = 0
$$

Si A et B appartiennent au même solide alors leurs images a, b appartiennent à une droite perpendiculaire à AB (fig. 10). Si on suppose connu le vecteur vitesse d'un point A du solide, alors l'extrémité b du vecteur vitesse  $\vec{V}(B)$  d'un point B est localisée sur une droite unique. Cela ne suffit pas pour décrire complètement le vecteur  $\vec{V}(B)$  mais on verra par la suite comment utiliser l'épure cinématique dans une structure réelle.

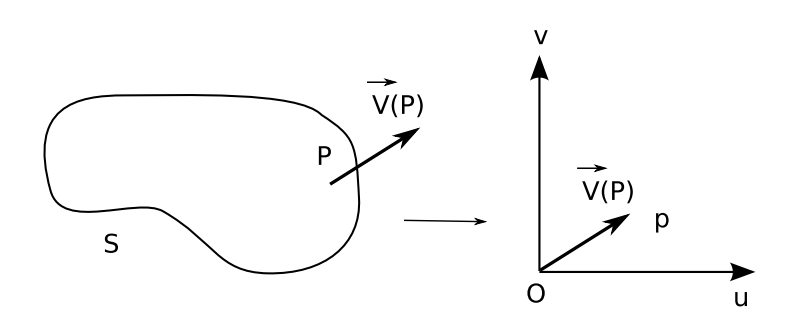

FIG. 10 – Plan réel - plan des vitesses

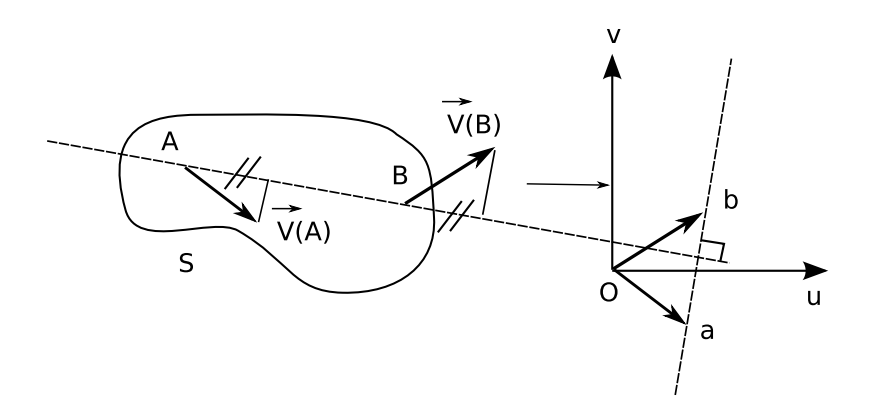

FIG. 11 – Plan réel - plan des vitesses

### **3.1.4 Détermination du champ de petits déplacements d'un solide**

Dans l'hypothèse des petits déplacements, le déplacement U(P) d'un point P s'écrit en fonction de la vitesse V(P) à partir de la configuration initiale.  $U(P) = V(P)dt$ 

D'où la relation entre petits déplacements et rotation pour un solide :

$$
\vec{U}(B) = \vec{U}(A) + \vec{\Omega} \cdot \vec{AB}
$$

avec  $\vec{\Omega}$  vecteur rotation du solide. *Dans la suite, on confondra petits déplacements et vitesses.*

## **3.1.5 Application**

Soit le mécanisme (fig. 12) constitué de 3 barres articulées à leurs extrémités : Calcul degré d'hyperstaticité :

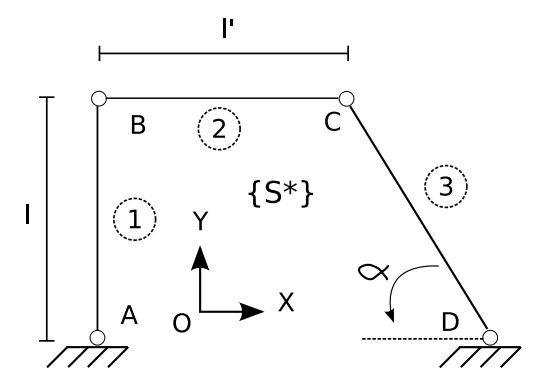

FIG. 12 – Etude d'un mécanisme

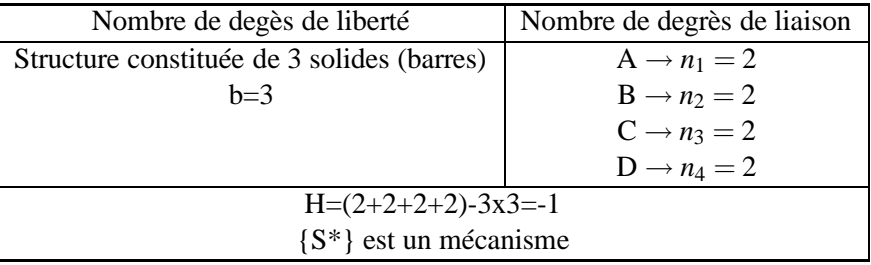

Remarques :

– Si le mécanisme a N degrés de liberté (ddl) alors le champ de déplacements ne dépend que de N paramètres scalaires indépendants. Pour un seul ddl, {U\*} ne dépend que d'un seul paramètre scalaire choisi arbitrairement (une rotation ou une translation mais pas un vecteur). Choisissons comme paramètre scalaire le déplacement virtuel horizontal du point B :  $u^* = u^*_{B} = \vec{U}_B \cdot \vec{x}$ − *u*<sup>\*</sup><sub>*p*</sub></sub> (respectivement *v*<sup>\*</sup><sub>*p*</sub>) désigne le déplacement virtuel de P suivant l'axe x

(respectivement y) du repère global

A et D sont des points fixes (fig. 13). Leur image (a, d) dans le plan de l'épure cinématique est donc le point o. Connaissant l'image de A, il est possible de placer l'image de B puisque  $\vec{ab} \cdot \vec{AB} = 0$  donc b appartient à la droite perpendiculaire à AB passant par a. De plus, l'abscisse de b est égale à u\* par définition ce qui définit un unique point.

De même  $bc$  $BC = 0$ , le point c se situe donc sur la droite perpendiculaire à BC passant par b. La dernière équation scalaire  $cd$  . $CD = 0$  permet de placer le point c sur la droite perpendiculaire à CD passant par d. Le point c est donc l'intersection des deux droites précédemment définies. Les déplacements des noeuds de la structure sont dorénavant entièrement déterminés.

L'épure cinématique permet de calculer la composante verticale du déplacement de C qui s'écrit :

$$
v_c^* = \frac{u^*}{\tan \alpha}
$$

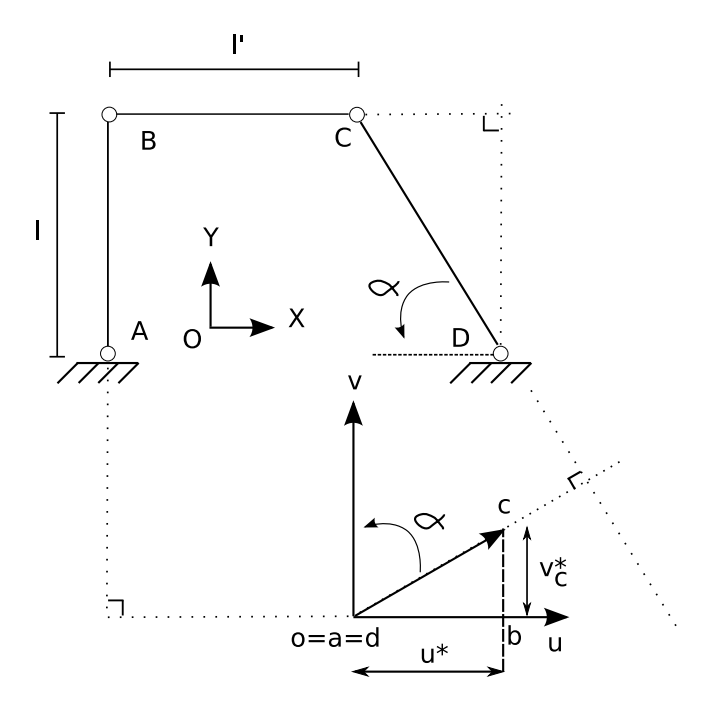

FIG. 13 – Epure cinématique

A partir des déplacements des extrémités des barres, nous pouvons en déduire les rotations des barres.

$$
\vec{U}(B) - \vec{U}(A) = \vec{\Omega} \wedge \vec{AB}
$$
\n
$$
\begin{pmatrix}\nu_B - \nu_A \\
\nu_B - \nu_A \\
0\n\end{pmatrix} = \begin{pmatrix}\n0 \\
0 \\
\omega\n\end{pmatrix} \wedge \begin{pmatrix}\nx_B - x_A \\
y_B - y_A \\
0\n\end{pmatrix} = \begin{pmatrix}\n-\omega(y_B - y_A) \\
\omega(x_B - x_A) \\
0\n\end{pmatrix}
$$
\n
$$
\omega = \frac{\nu_B - \nu_A}{x_B - x_A} = -\frac{\mu_B - \mu_A}{y_B - y_A}
$$

Il est possible de calculer la rotation d'une barre à partir d'une des deux relations précédentes. Application au calcul des rotations des barres de notre exemple :

– barre 1

$$
\omega_1^* = -\frac{u_B - u_A}{y_B - y_A} = -\frac{u^* - 0}{l} = -\frac{u^*}{l}
$$

L'application de la deuxième relation ne donne pas de résultat dans ce cas particulier car elle conduit à une forme indéterminée.

– barre 2

$$
\omega_2^* = \frac{v_C - v_B}{x_C - x_B} = \frac{\frac{u^*}{\tan \alpha} - 0}{l'} = \frac{u^*}{l' \tan \alpha}
$$

Pour la barre 2, une seule relation est à nouveau utilisable.

– barre 3

$$
\omega_3^* = \frac{v_C - v_D}{x_C - x_D} = -\frac{\frac{u^*}{\tan \alpha} - 0}{-\frac{l}{\tan \alpha}} = -\frac{u^*}{l}
$$

L'application des deux relations lorsque c'est possible, conduit bien évidemment aux mêmes valeurs de la rotation. Le calcul montre que la rotation des barres 1 et 3 est identique.

Remarque : nous connaissons les déplacements des extrémités d'une barre ainsi que sa rotation. Qu'en est-il pour un point quelconque d'une barre ?

Nous avons :

 $\vec{U}(P) = \vec{U}(A) + \vec{\Omega} \wedge x\vec{x}$  ce qui prouve que le champ de déplacement sur une barre est donc une fonction linéaire.

# **4 Calcul des travaux virtuels**

## **4.1 Calcul du travail des efforts extérieurs**

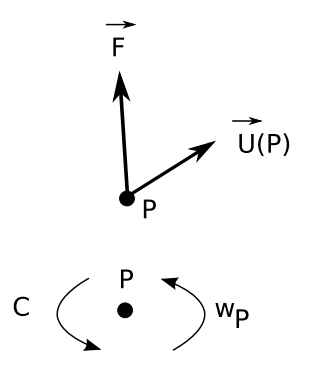

FIG. 14 – Calcul des travaux

– cas d'une force concentrée (fig. 14)

$$
T^*\left(\vec{F}_k\right) = \vec{F}_k . \vec{U}_k^*
$$

– cas d'un couple (fig. 14)

$$
T^*\left(\vec{C}_k\right) = \vec{C}_k.\omega_k^*
$$

*w* ∗ *k* étant la rotation du point du solide S.

– cas d'une force répartie agissant sur un solide indéformable (fig. 15)

$$
T^*(q) = \int_{AB} \vec{q}(x) \cdot \vec{U}^*(x) dx
$$

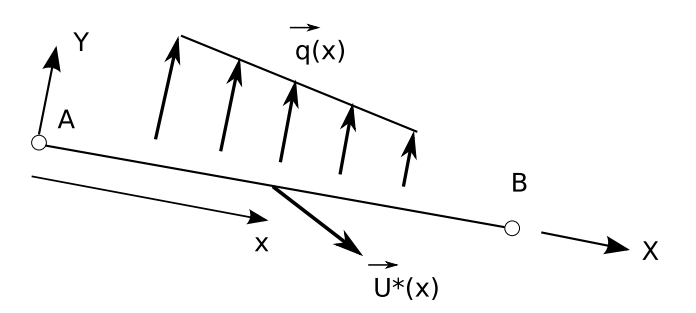

FIG. 15 – Cas d'une charge uniformément répartie

Il existe un torseur cinématique sur AB qui s'écrit au point P :

$$
\tau_P=\left\{\begin{array}{c} \vec{U}_P \\ \vec{\Omega} \end{array}\right\}
$$

Il existe un torseur de force qui s'écrit au point P :

$$
F_P = \left\{ \begin{array}{c} \vec{R} \\ \vec{M}_P \end{array} \right\}
$$

Le travail des efforts s'écrit alors :

$$
T^*(q) = \vec{M}_P.\Omega^* + \vec{R}.\vec{U}_P
$$

On peut écrire ces relations sous la forme d'un comoment des deux torseurs :

$$
T^*(q) = \left\{ \begin{array}{c} \vec{R} \\ \vec{M}_P \end{array} \right\} \otimes \left\{ \begin{array}{c} \vec{U}_P^* \\ \vec{\Omega}^* \end{array} \right\}
$$

En particulier dans le plan, la charge répartie est équivalente à un glisseur passant par un point C tel que :  $F_C = \begin{cases} \vec{R} \\ \vec{Q} \end{cases}$  $\vec{0}$  $\tau_P = \left\{ \begin{array}{c} \vec{U}_C^* \ \vec{\Omega} \end{array} \right.$  (torseur cinématique en C) Alors,  $T^*(q) = \vec{U}_C^* \cdot \vec{R}$ 

Exemple 1 : barre articulée à une extrémité, libre à l'autre :

Remarque : les systèmes étudiés dans les exemples suivants ne sont pas en équilibre.

Mécanisme à 1 degré de liberté (fig. 16). Calculer le travail d'une charge uniformément répartie entre A et B (on suppose que la barre à une masse nulle).

Soit v<sup>\*</sup> le déplacement suivant y du point B ( $v^* = v_B^* = \vec{U}_B \cdot \vec{y}$ ). Si  $v^*$  est fixé, alors le champ de déplacement du mécanisme {S\*} est unique (fig. 17).

Le point de passage C de la résultante des charges uniformes n'est autre que le milieu de AB. La résultante vaut :

$$
\vec{R}(q) = -qL\vec{y}
$$

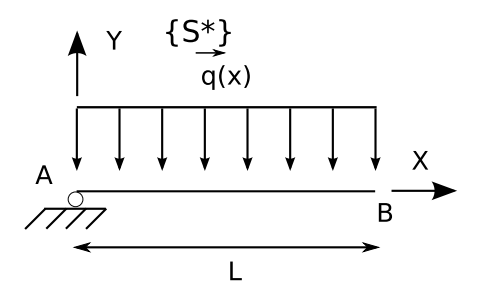

FIG. 16 – Application à un mécanisme

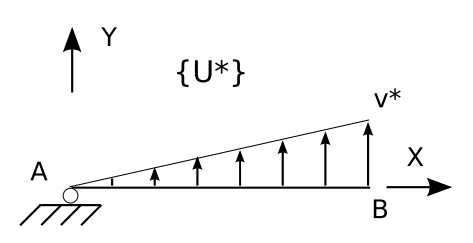

FIG. 17 – Champ de déplacement

Calculons le travail des charges q :

$$
T^*(q) = \vec{U}_C^* \cdot \vec{R}(q)
$$

Le diagramme du champ de déplacement {U\*} permet de déterminer le déplacement du point C :

$$
\vec{U}_C = \frac{v^*}{2} \vec{y}
$$

Le travail s'écrit :

$$
T^*(q) = -qL\vec{y}.\frac{v^*}{2}\vec{y} = -qL\frac{v^*}{2}
$$

Exemple 2 : même mécanisme, chargement triangulaire (fig. 18)

Le champ de déplacement virtuel est le même que celui de l'exemple 1. La résultante des charges passe par le point C situé à une abscisse :

$$
x_C = \frac{2L}{3}
$$

$$
R^*(q) = -q\frac{L}{2}\vec{y}
$$

Calculons le travail des charges q :

$$
T^*(q)=\vec{U}_C^*\!\!\cdot\!\vec{R}(q)
$$

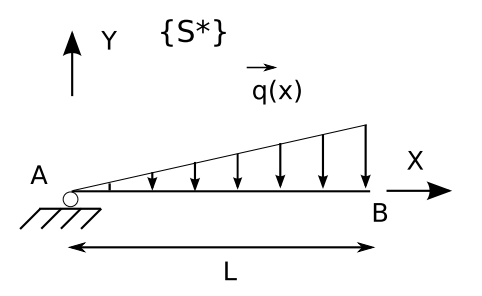

FIG. 18 – Application : charge triangulaire

Le diagramme (fig. 17) du champ de déplacement {U\*} permet de déterminer le déplacement du point C

$$
\vec{U}_C = \frac{2v^*}{3}\vec{y}
$$

$$
T^*(q) = -\frac{qL}{2}\vec{y} \cdot \frac{2v^*}{3}\vec{y} = -\frac{qLv^*}{3}
$$

Exemple 3 : mécanisme constitué de deux barres (fig. 19)

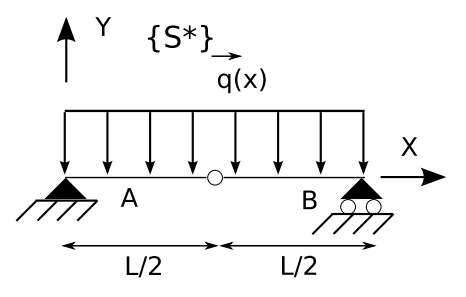

FIG. 19 – Mécanisme sur 2 appuis

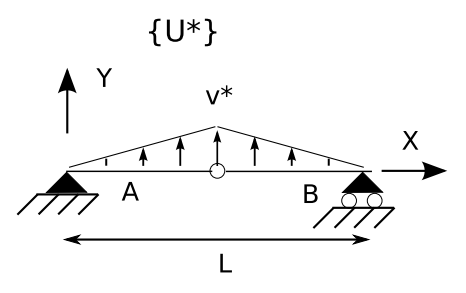

FIG. 20 – Mécanisme sur 2 appuis : champ de déplacement

Le travail dans {S\*} est la somme des travaux dans chaque barre :

$$
T^*(q) = T_1^*(q) + T_2^*(q)
$$
  

$$
T_1^*(q) = T_2^*(q) = -\frac{qL}{2}\vec{y} \cdot \frac{v^*}{2}\vec{y} = -\frac{qLv^*}{4}
$$
  

$$
T^*(q) = -\frac{qLv^*}{2}
$$

Remarques :

- En raison des symétries de la structure et de son chargement, on a bien sûr :  $T_1^* = T_2^*$
- Le mécanisme étant constitué de deux barres, le calcul du travail virtuel doit se faire pour chaque barre séparément, la somme étant faite par la suite.

#### **4.2 Calcul du travail des efforts de liaison**

Les efforts de liaison sont les efforts extérieurs exercés au travers des liaisons sur la structure. Ils comprennent principalement les efforts ponctuels et les moments d'encastrement.

– cas d'une réaction d'appui : c'est le cas pour les forces transmises par les appuis simples et les rotules. Le calcul est le même que pour une force extérieure concentrée (fig. 14) :

 $T^*\left(\vec{R}_k\right) = \vec{R}_k \cdot \vec{U}_k^*$  avec  $R_k$  la réaction d'appui au point  $A_k$  et  $U_k^*$  le déplacement virtuel de *Ak*.

– cas d'un moment d'encastrement : calcul identique à celui pour le couple.

## **4.3 Calcul du travail des sollicitations**

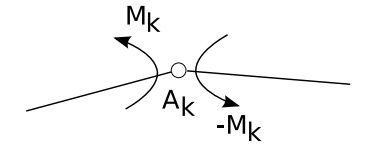

FIG. 21 – Travail du moment fléchissant

- cas d'un effort normal ou tranchant : il s'agit de force ponctuelle s'exerçant dans le plan de section droite. Le calcul de leur travail est identique à celui d'une force déjà évoquée.
- cas d'un moment fléchissant : il peut être intéressant de faire apparaître le travail d'un moment fléchissant (fig. 21), cette démarche est développée dans la suite du document.  $T^{*}\left(\vec{C}_k\right)=\vec{C}_k.\omega_k^{*}$  avec  $M_k$  le moment fléchissant en  $A_k$

dans la structure réelle, *w* ∗ 1 et *w* ∗ 2 les rotations des barres 1 et 2. Le travail du moment de liaison est :

$$
T^*(M_k) = M_k \vec{z}.\omega_1^* \vec{z} + (-M_k)\vec{z}.\omega_2^* \vec{z}
$$

$$
T^*(M_k) = -M_k (\omega_2^* - \omega_1^*)
$$

$$
T^*(M_k) = -M_k \Delta \omega_k^*
$$

Le travail du moment fléchissant est donc le produit du moment fléchissant par la rotation relative ∆ω<sup>∗</sup> des deux barres

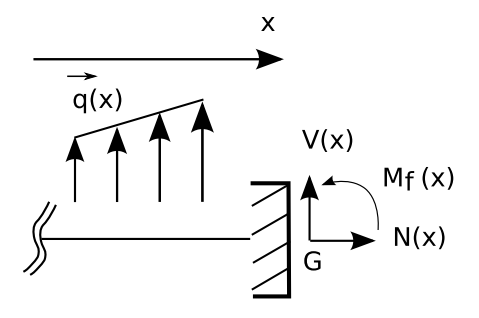

FIG. 22 – Rappel notation

# **5 Application au tracé des lignes caractéristiques M, N, V**

#### **5.1 Rappels**

Les notations et les orientations des efforts sont rappelées sur la figure 22. q(x) sont des charges réparties portées par le vecteur y. En écrivant l'équilibre des efforts suivant y, on montre que :

$$
\frac{dV(x)}{dx} = -q(x) \qquad \frac{dM(x)}{dx} = -V(x)
$$

D'où

$$
\frac{d^2M(x)}{dx^2} = q(x)
$$

Il est possible de déduire de l'équation précédente l'allure des diagrammes de moment. En effet :

si q=0 : le moment varie linéairement sur la barre ;

si q=Cte : le moment est parabolique sur la barre (fig. 23) :

– si q>0 (dans le repère local de la barre) alors le moment fléchissant présente sa concavité vers y+ ;

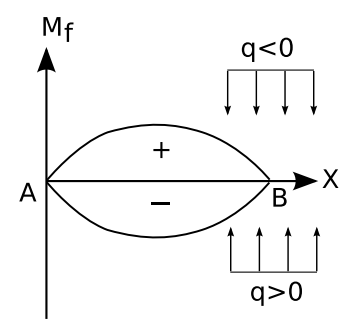

FIG. 23 – Allure des moments fléchissants

– si q<0 alors le moment fléchissant présente sa concavité vers y- . Remarque : cas des charges ponctuelles Si la barre est soumise à une charge ponctuelle, le moment varie linéairement avec une discontinuité de sa pente au droit de l'effort appliqué. Les règles de signe du moment sont les mêmes que pour une charge réparties.

#### **5.2 Application à une structure réelle isostatique**

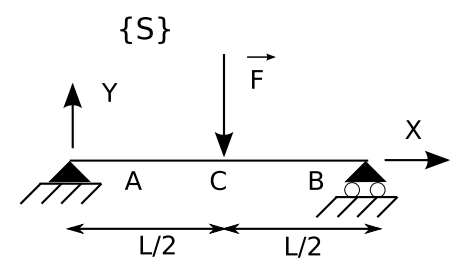

FIG. 24 – Poutre à charge centrée

On considère la structure {S} de la figure 24. Donner l'allure du moment fléchissant. Calculer la valeur du moment permettant de définir entièrement le graphe du moment fléchissant sur {S}.

Le moment fléchissant est nul en A et B. Il est linéaire entre A et B (cas où  $q(x)=0$ ) avec un changement de pente en C (milieu de AB). Il est entièrement déterminé dès lors que M(C) est connu (fig. 25).

Calculons le moment fléchissant M(C) à l'aide du TTV\*

Choix d'un mécanisme associé {S\*}

Le travail virtuel du moment en C est différent de 0 si on introduit une différence de rotation entre les barres AC et CB. Pour cela, on place une rotule en C.

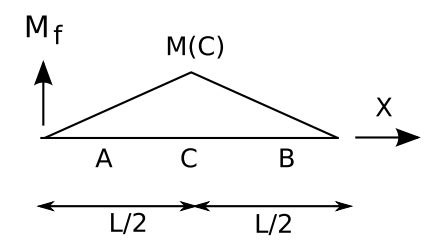

FIG. 25 – Poutre à charge centrée - Moment fléchissant  $[h]$ 

Le champ de déplacement virtuel (identique à celui de la figure 20) est alors paramétré par le déplacement suivant y du point C, noté v\* (ce champ de déplacement est unique dès lors que l'on se donne v\*).

Afin de rétablir l'équilibre, il faut rajouter le moment fléchissant libéré en C

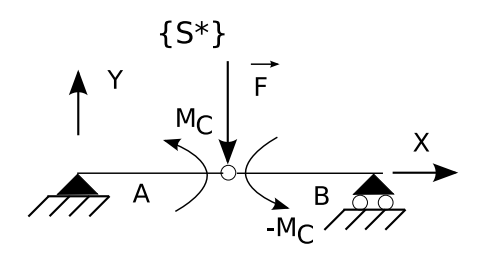

FIG. 26 – Poutre à charge centrée - Système équivalent

(fig. 26). Les systèmes {S} et {S\*} sont alors équivalents d'un point de vue mécanique.

$$
\omega_1^* = \frac{v^* - 0}{\frac{L}{2}} = \frac{2v^*}{L}
$$

$$
\omega_2^* = \frac{0 - v^*}{\frac{L}{2}} = -\frac{2v^*}{L}
$$

L'application du TTV\* donne :

$$
-Fv^* + \omega_1^*M_C + \omega_2^*(-M_C) = 0
$$
  

$$
-Fv^* + \frac{2v^*}{2}M_C + (-\frac{2v^*}{2})(-M_C) = 0
$$
  

$$
M_C = \frac{FL}{4}
$$

Soit

19 Philippe Lawrence

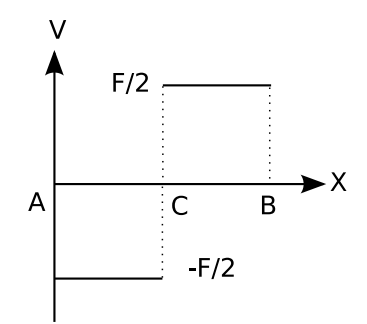

FIG. 27 – Diagramme effort tranchant

Le diagramme du moment fléchissant dans {S} est alors entièrement déterminé.

Effort tranchant (fig. 27)

L'effort tranchant est obtenu à partir de la dérivée du moment fléchissant. Il pourrait aussi être calculé à partir du TTV\*.

$$
V(x) = -\frac{dM(x)}{dx}
$$

## **5.3 Application 2**

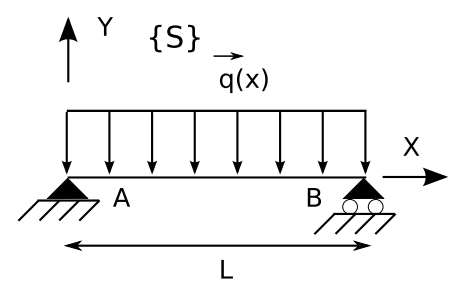

FIG. 28 – Poutre à charge uniformément répartie

Même structure (fig. 28) que dans l'application 1 mais soumise à une charge uniformément répartie.

Le moment fléchissant est nul en A et B (fig. 29). De plus, il est parabolique entre ces mêmes points (cas où  $q(x)=ct$ ). Il est entièrement déterminé dès lors que le moment maximum en x=L/2 (*M<sup>C</sup>* au point C) est connu. Nous cherchons à calculer *M<sup>C</sup>* à l'aide du TTV\*. Choix d'un mécanisme associé {S\*} : Puisque nous cherchons toujours le moment en x=L/2, le mécanisme associé est le même que dans l'application 1 (fig. 20).

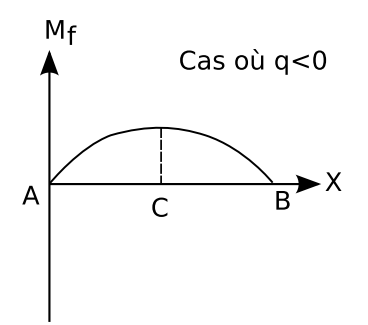

FIG. 29 – Allure du moment fléchissant

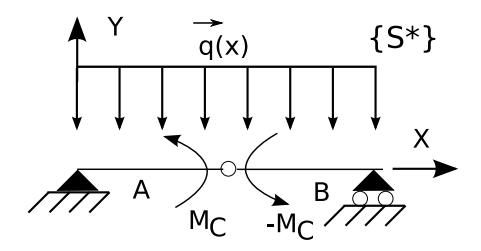

FIG. 30 – Système équivalent

Le champ de déplacements est également identique (fig. 20). Afin de rétablir l'équilibre, il faut rajouter le moment fléchissant libéré en C. Les systèmes {S} et {S\*} sont alors équivalents d'un point de vue mécanique (fig. 30). Les rotations virtuelles des barres 1 et 2 s'écrivent :

$$
\omega_1^* = \frac{2\nu^*}{L} \qquad \omega_2^* = -\frac{2\nu^*}{L}
$$

L'application du TTV\* donne :

$$
-\frac{qL}{2}\frac{v^*}{2} + \left(-\frac{qL}{2}\right)\frac{v^*}{2} + \omega_1^*M_C + \omega_2^*(-M_C) = 0
$$

$$
-qL\frac{v^*}{2} + \frac{2v^*}{L}M_C + \left(-\frac{2v^*}{L}\right)(-M_C) = 0
$$

Soit

$$
M_C = \frac{qL^2}{8}
$$

Le diagramme du moment fléchissant dans {S} est alors entièrement déterminé.

Effort tranchant (fig. 31)

$$
V(x) = -\frac{dM(x)}{dx}
$$

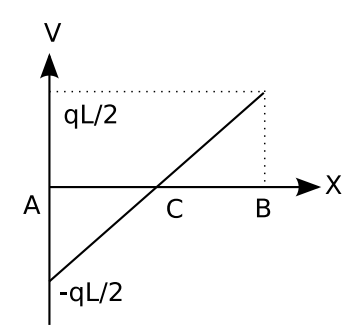

FIG. 31 – Effort tranchant

$$
V(x) = q\left(x - \frac{L}{2}\right)
$$